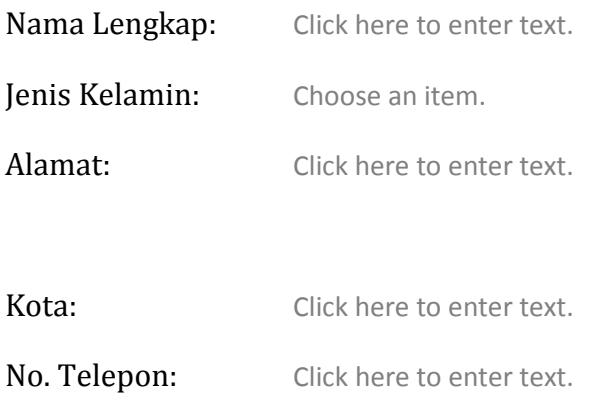

## Program pilihan:

- Teknologi Informasi
	- a □ Jaringan
	- **b** □ Programming
	- $c \Box$  Web designer

## • Design

- a ☐ Computer Graphic Design
- b ☐ 3D Movie Animator
- c ☐ 3D Character Animator

## • Bisnis

- a ☐ Administrasi Bisnis
- b ☐ Komputer Akuntansi

Jakarta, Click here to enter a date.

Click here to enter text.